### MGS 2012: FUN Lecture 3 Monads

Henrik Nilsson

University of Nottingham, UK

MGS 2012: FUN Lecture 3 – p.1/50

MGS 2012: FUN Lecture 3 – p.2/50

 The BIG advantage of pure functional programming is

The *BIG* advantage of *pure* functional programming is
 "everything is explicit;"
 i.e., flow of data manifest, no side effects.

The *BIG* advantage of *pure* functional programming is
 "everything is explicit;"
 i.e., flow of data manifest, no side effects.

Makes it a lot easier to understand large programs.

- The *BIG* advantage of *pure* functional programming is "everything is explicit;"
  - i.e., flow of data manifest, no side effects. Makes it a lot easier to understand large programs.
- The BIG problem with pure functional programming is

 The BIG advantage of pure functional programming is

#### "everything is explicit;"

i.e., flow of data manifest, no side effects. Makes it a lot easier to understand large programs.

 The *BIG* problem with *pure* functional programming is "everything is explicit."

 The BIG advantage of pure functional programming is

#### "everything is explicit;"

i.e., flow of data manifest, no side effects. Makes it a lot easier to understand large programs.

 The BIG problem with pure functional programming is

#### "everything is explicit."

Can add a lot of clutter, make it hard to maintain code

### Conundrum

#### "Shall I be pure or impure?" (Wadler, 1992)

# Conundrum

#### "Shall I be pure or impure?" (Wadler, 1992)

- Absence of effects:
  - facilitates understanding and reasoning
  - makes lazy evaluation viable
  - allows choice of reduction order, e.g. parallel
  - enhances modularity and reuse.

# Conundrum

#### "Shall I be pure or impure?" (Wadler, 1992)

- Absence of effects:
  - facilitates understanding and reasoning
  - makes lazy evaluation viable
  - allows choice of reduction order, e.g. parallel
  - enhances modularity and reuse.
- Disciplined use of effects (state, exceptions,
  - ...) can:
    - help making code concise
    - facilitate maintenance
    - improve the efficiency.

# **Example: A Compiler Fragment (1)**

*Identification* is the task of relating each applied identifier occurrence to its declaration or definition:

public class C {
 int x, n;
 void set(int n) { x = n; }
}

# **Example: A Compiler Fragment (1)**

*Identification* is the task of relating each applied identifier occurrence to its declaration or definition:

public class C {
 int x, n;
 void set(int n) { x = n; }
}

In the body of set, the one applied occurrence of x refers to the instance variable x

# **Example: A Compiler Fragment (1)**

*Identification* is the task of relating each applied identifier occurrence to its declaration or definition:

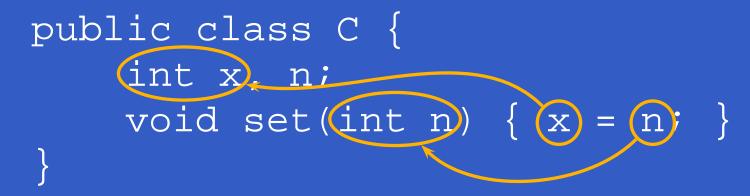

In the body of set, the one applied occurrence of

- x refers to the instance variable x
- n refers to the argument n.

# **Example: A Compiler Fragment (2)**

Consider an AST Exp for a simple expression language. Exp is a parameterized type: the type parameter a allows variables to be annotated with an attribute of type a.

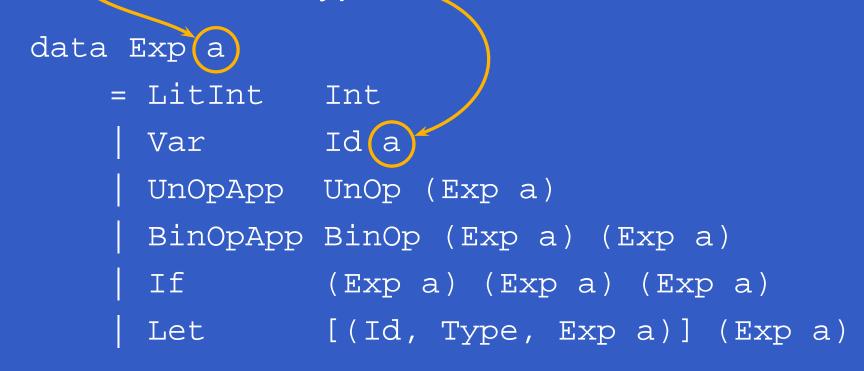

# **Example: A Compiler Fragment (3)**

Example: The following code fragment

let int x = 7 in x + 35
would be represented like this (before
identification):

Let [("x", IntType, LitInt 7)] (BinOpApp Plus (Var "x" ()) (LitInt 35))

# **Example: A Compiler Fragment (4)**

Goals of the *identification* phase:

 Annotate each applied identifier occurrence with attributes of the corresponding variable declaration.

I.e., map unannotated AST Exp () to annotated AST Exp Attr.

 Report conflicting variable definitions and undefined variables.

identification :: Exp () -> (Exp Attr, [ErrorMsg])

# **Example: A Compiler Fragment (4)**

Goals of the *identification* phase:

Annotate each applied identifier occurrence with attributes of the corresponding variable declaration.
 I.e., map unannotated AST Exp () to annotated AST Exp Attr.

Report conflicting variable definitions and undefined variables.

Exp Attr)

[ErrorMsg])

MGS 2012: FUN Lecture 3 – p.7/50

identification ::

Exp

# **Example: A Compiler Fragment (4)**

Goals of the *identification* phase:

Annotate each applied identifier occurrence with attributes of the corresponding variable declaration.
 I.e., map unannotated AST Exp () to annotated AST Exp Attr.

Report conflicting variable definitions and undefined variables.

Exp Attr

[ErrorMsg])

MGS 2012: FUN Lecture 3 – p.7/50

identification ::

Exp

# **Example: A Compiler Fragment (5)**

**Example: Before Identification** 

Let [("x", IntType, LitInt 7)] (BinOpApp Plus (Var "x" ()) (LitInt 35))

MGS 2012: FUN Lecture 3 - p.8/50

# **Example: A Compiler Fragment (5)**

**Example: Before Identification** 

Let [("x", IntType, LitInt 7)] (BinOpApp Plus (Var "x" ()) (LitInt 35))

After identification:

## **Example: A Compiler Fragment (6)**

enterVar inserts a variable at the given scope level and of the given type into an environment.

- Check that no variable with same name has been defined at the same scope level.
- If not, the new variable is entered, and the resulting environment is returned.
- Otherwise an error message is returned.

enterVar :: Id -> Int -> Type -> Env -> Either Env ErrorMsg

# **Example: A Compiler Fragment (6)**

enterVar inserts a variable at the given scope level and of the given type into an environment.

- Check that no variable with same name has been defined at the same scope level.
- If not, the new variable is entered, and the resulting environment is returned.
- Otherwise an error message is returned.

enterVar :: Id -> Int -> Type -> Env -> Either (Env) ErrorMsg

# **Example: A Compiler Fragment (6)**

enterVar inserts a variable at the given scope level and of the given type into an environment.

- Check that no variable with same name has been defined at the same scope level.
- If not, the new variable is entered, and the resulting environment is returned.
- Otherwise an error message is returned.

enterVar :: Id -> Int -> Type -> Env -> Either (Env) (ErrorMsg)

# **Example: A Compiler Fragment (7)**

Functions that do the real work:

```
identAux ::
    Int -> Env -> Exp ()
    -> (Exp Attr, [ErrorMsg])
identDefs ::
    Int -> Env -> [(Id, Type, Exp ())]
    -> ([(Id, Type, Exp Attr)],
        Env,
        [ErrorMsg])
```

### **Example: A Compiler Fragment (8)**

identDefs l env [] = ([], env, []) identDefs l env ((i,t,e) : ds) = ((i,t,e') : ds', env'', ms1++ms2++ms3) where (e', ms1) = identAux l env e (env', ms2) =case enterVar i l t env of Left env' -> (env', []) Right  $m \rightarrow (env, [m])$ (ds', env'', ms3) =identDefs l env' ds

# **Example: A Compiler Fragment (9)**

Error checking and collection of error messages arguably added a lot of *clutter*. And repetitive. The *core* of the algorithm is this:

identDefs l env [] = ([], env)
identDefs l env ((i,t,e) : ds) =
 ((i,t,e') : ds', env'')

where

e' = identAux l env e
env' = enterVar i l t env
(ds', env'') = identDefs l env' ds
Errors are just a side effect.

 Monads bridges the gap: allow effectful programming in a pure setting.

- Monads bridges the gap: allow effectful programming in a pure setting.
- Key idea: Computational types: an object of type MA denotes a computation of an object of type A.

- Monads bridges the gap: allow effectful programming in a pure setting.
- Key idea: Computational types: an object of type MA denotes a computation of an object of type A.
- Thus we shall be both pure and impure, whatever takes our fancy!

- Monads bridges the gap: allow effectful programming in a pure setting.
- Key idea: Computational types: an object of type MA denotes a computation of an object of type A.
- Thus we shall be both pure and impure, whatever takes our fancy!
- Monads originated in Category Theory.

- Monads bridges the gap: allow effectful programming in a pure setting.
- Key idea: Computational types: an object of type MA denotes a computation of an object of type A.
- Thus we shall be both pure and impure, whatever takes our fancy!
- Monads originated in Category Theory.
- Adapted by
  - Moggi for structuring denotational semantics
  - Wadler for structuring functional programs

#### Monads

 promote disciplined use of effects since the type reflects which effects can occur;

#### Monads

- promote disciplined use of effects since the type reflects which effects can occur;
- allow great flexibility in tailoring the effect structure to precise needs;

#### Monads

- promote disciplined use of effects since the type reflects which effects can occur;
- allow great flexibility in tailoring the effect structure to precise needs;
- support changes to the effect structure with minimal impact on the overall program structure;

#### Monads

- promote disciplined use of effects since the type reflects which effects can occur;
- allow great flexibility in tailoring the effect structure to precise needs;
- support changes to the effect structure with minimal impact on the overall program structure;
- allow integration into a pure setting of real effects such as
  - I/O
  - mutable state.

### **This Lecture**

Pragmatic introduction to monads:

- Effectful computations
- Identifying a common pattern
- Monads as a design pattern

### **Example 1: A Simple Evaluator**

data Exp = Lit Integer

Add Exp Exp

Sub Exp Exp

Mul Exp Exp

Div Exp Exp

eval :: Exp -> Integer eval (Lit n) = n eval (Add e1 e2) = eval e1 + eval e2 eval (Sub e1 e2) = eval e1 - eval e2 eval (Mul e1 e2) = eval e1 \* eval e2 eval (Div e1 e2) = eval e1 \* div \* eval e2

MGS 2012: FUN Lecture 3 - p.16/50

### Making the Evaluator Safe (1)

data Maybe a = Nothing Just a

safeEval :: Exp -> Maybe Integer safeEval (Lit n) = Just n safeEval (Add e1 e2) = case safeEval e1 of Nothing -> Nothing Just n1 -> case safeEval e2 of Nothing -> Nothing Just  $n2 \rightarrow Just (n1 + n2)$ 

### Making the Evaluator Safe (2)

safeEval (Sub e1 e2) =
 case safeEval e1 of
 Nothing -> Nothing
 Just n1 ->
 case safeEval e2 of
 Nothing -> Nothing
 Just n2 -> Just (n1 - n2)

### Making the Evaluator Safe (3)

safeEval (Mul e1 e2) =
 case safeEval e1 of
 Nothing -> Nothing
 Just n1 ->
 case safeEval e2 of
 Nothing -> Nothing
 Just n2 -> Just (n1 \* n2)

### Making the Evaluator Safe (4)

safeEval (Div e1 e2) = case safeEval e1 of Nothing -> Nothing Just n1 -> case safeEval e2 of Nothing -> Nothing Just n2 ->if n2 == 0then Nothing else Just (n1 'div' n2)

Clearly a lot of code duplication! Can we factor out a common pattern?

Clearly a lot of code duplication! Can we factor out a common pattern?

We note:

 Sequencing of evaluations (or computations).

Clearly a lot of code duplication! Can we factor out a common pattern?

We note:

- Sequencing of evaluations (or computations).
- If one evaluation fails, fail overall.

Clearly a lot of code duplication! Can we factor out a common pattern?

We note:

- Sequencing of evaluations (or computations).
- If one evaluation fails, fail overall.
- Otherwise, make result available to following evaluations.

2012: FUN Lecture 3 – p.21/50

### **Sequencing Evaluations**

evalSeq :: Maybe Integer -> (Integer -> Maybe Integer) -> Maybe Integer evalSeq ma f = case ma of Nothing -> Nothing Just a -> f a

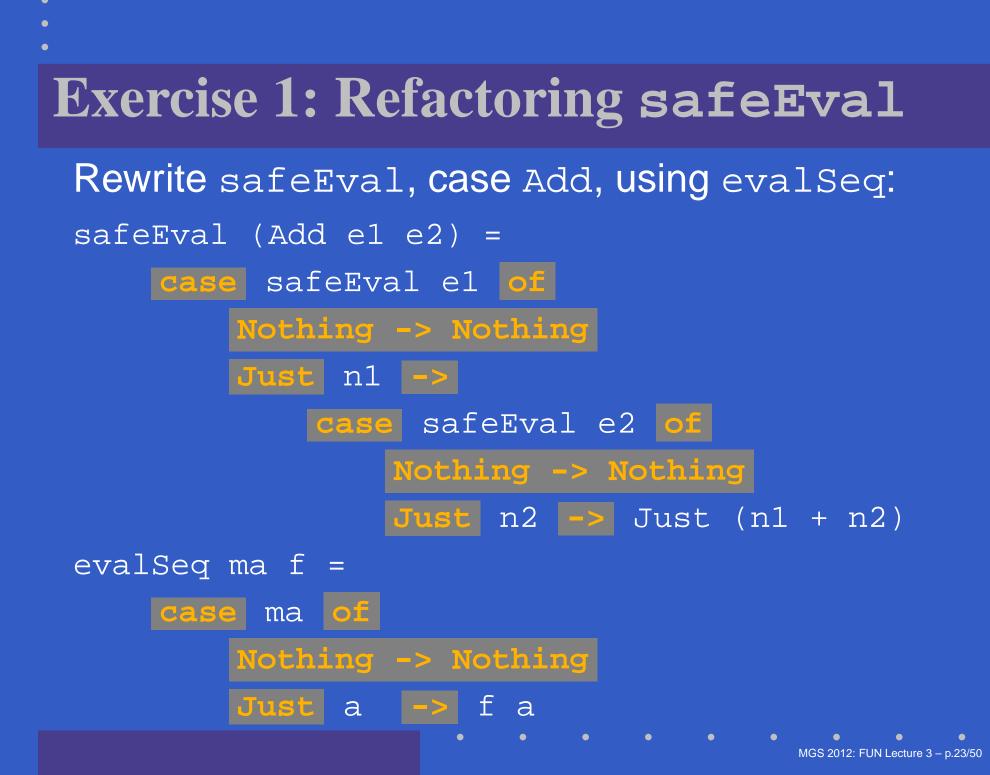

### **Exercise 1: Solution**

safeEval :: Exp -> Maybe Integer
safeEval (Add e1 e2) =
 evalSeq (safeEval e1)
 (\n1 -> evalSeq (safeEval e2)
 (\n2 -> Just (n1+n2))

### or

safeEval :: Exp -> Maybe Integer
safeEval (Add e1 e2) =
 safeEval e1 'evalSeq' (\n1 ->
 safeEval e2 'evalSeq' (\n2 ->
 Just (n1 + n2)))

### Aside: Scope Rules of $\lambda$ -abstractions

The scope rules of λ-abstractions are such that parentheses can be omitted: safeEval :: Exp -> Maybe Integer ... safeEval (Add e1 e2) = safeEval e1 'evalSeq' \n1 -> safeEval e2 'evalSeq' \n2 -> Just (n1 + n2)

### **Refactored Safe Evaluator (1)**

safeEval :: Exp -> Maybe Integer safeEval (Lit n) = Just n safeEval (Add e1 e2) = safeEval e1 'evalSeq' \n1 -> safeEval e2 'evalSeq' n2 ->Just (n1 + n2)safeEval (Sub e1 e2) = safeEval e1 'evalSeq' \n1 -> safeEval e2 'evalSeq' n2 ->Just (n1 - n2)

### **Refactored Safe Evaluator (2)**

safeEval (Mul e1 e2) = safeEval e1 'evalSeq' \n1 -> safeEval e2 'evalSeq' n2 ->Just (n1 \* n2) safeEval (Div e1 e2) = safeEval e1 'evalSeq' \n1 -> safeEval e2 'evalSeq' n2 ->if n2 == 0then Nothing else Just (n1 'div' n2)

### Inlining evalseq (1)

safeEval (Add e1 e2) =
 safeEval e1 'evalSeq' \n1 ->
 safeEval e2 'evalSeq' \n2 ->
 Just (n1 + n2)

### Inlining evalseq (1)

\_\_\_\_

safeEval (Add e1 e2) =
 safeEval e1 'evalSeq' \n1 ->
 safeEval e2 'evalSeq' \n2 ->
 Just (n1 + n2)

```
safeEval (Add e1 e2) =
  case (safeEval e1) of
   Nothing -> Nothing
   Just a -> (\n1 -> safeEval e2 ...) a
```

### Inlining evalSeq (2)

safeEval (Add e1 e2) =
 case (safeEval e1) of
 Nothing -> Nothing
 Just n1 -> safeEval e2 'evalSeq' (\n2 -> ...)

# Inlining evalSeq (2)

```
safeEval (Add e1 e2) =
  case (safeEval e1) of
   Nothing -> Nothing
    Just n1 -> safeEval e2 'evalSeq' (\n2 -> ...)
safeEval (Add e1 e2) =
  case (safeEval e1) of
   Nothing -> Nothing
    Just n1 -> case safeEval e2 of
                 Nothing -> Nothing
                 Just a -> (\n2 -> ...) a
```

### Inlining evalseq (3)

\_\_\_\_

# safeEval (Add e1 e2) = case (safeEval e1) of Nothing -> Nothing Just n1 -> case safeEval e2 of Nothing -> Nothing Just n2 -> (Just n1 + n2) Good excercise: verify the other cases.

 Consider a value of type Maybe a as denoting a computation of a value of type a that may fail.

- Consider a value of type Maybe a as denoting a computation of a value of type a that may fail.
- When sequencing possibly failing computations, a natural choice is to fail overall once a subcomputation fails.

- Consider a value of type Maybe a as denoting a computation of a value of type a that may fail.
- When sequencing possibly failing computations, a natural choice is to fail overall once a subcomputation fails.
- I.e. failure is an effect, implicitly affecting subsequent computations.

- Consider a value of type Maybe a as denoting a computation of a value of type a that may fail.
- When sequencing possibly failing computations, a natural choice is to fail overall once a subcomputation fails.
- I.e. failure is an effect, implicitly affecting subsequent computations.
- Let's generalize and adopt names reflecting our intentions.

Successful computation of a value:

mbReturn :: a -> Maybe a

mbReturn = Just

Sequencing of possibly failing computations:

mbSeq :: Maybe a -> (a -> Maybe b) -> Maybe b
mbSeq ma f =

case ma of

Nothing -> Nothing

Just a -> f a

### Failing computation:

mbFail :: Maybe a
mbFail = Nothing

### **The Safe Evaluator Revisited**

safeEval :: Exp -> Maybe Integer
safeEval (Lit n) = mbReturn n
safeEval (Add e1 e2) =
 safeEval e1 `mbSeq` \n1 ->
 safeEval e2 `mbSeq` \n2 ->
 mbReturn (n1 + n2)

safeEval (Div e1 e2) =
 safeEval e1 `mbSeq` \n1 ->
 safeEval e2 `mbSeq` \n2 ->
 if n2 == 0 then mbFail
 else mbReturn (n1 `div` n2)))

• • •

### **Example 2: Numbering Trees**

data Tree a = Leaf a | Node (Tree a) (Tree a)

numberTree :: Tree a -> Tree Int numberTree t = fst (ntAux t 0) where ntAux :: Tree a -> Int -> (Tree Int, Int)  $ntAux (Leaf _) = n = (Leaf n, n+1)$ ntAux (Node t1 t2) n =let (t1', n') = ntAux t1 nin let (t2', n'') = ntAux t2 n'in (Node t1' t2', n'')

### **Observations**

 Repetitive pattern: threading a counter through a sequence of tree numbering computations.

### **Observations**

- Repetitive pattern: threading a counter through a sequence of tree numbering computations.
- It is very easy to pass on the wrong version of the counter!

### **Observations**

- Repetitive pattern: threading a counter through a sequence of tree numbering computations.
- It is very easy to pass on the wrong version of the counter!

Can we do better?

### **Stateful Computations (1)**

 A stateful computation consumes a state and returns a result along with a possibly updated state.

### **Stateful Computations (1)**

- A stateful computation consumes a state and returns a result along with a possibly updated state.
- The following type synonym captures this idea:

type S a = Int -> (a, Int)
(Only Int state for the sake of simplicity.)

### **Stateful Computations (1)**

- A stateful computation consumes a state and returns a result along with a possibly updated state.
- The following type synonym captures this idea:

type S a = Int -> (a, Int)
(Only Int state for the sake of simplicity.)

 A value (function) of type S a can now be viewed as denoting a stateful computation computing a value of type a.

### **Stateful Computations (2)**

 When sequencing stateful computations, the resulting state should be passed on to the next computation.

- When sequencing stateful computations, the resulting state should be passed on to the next computation.
- I.e. state updating is an effect, implicitly affecting subsequent computations. (As we would expect.)

Computation of a value without changing the state (For ref.: S a = Int -> (a, Int)):

sReturn :: a -> S a

sReturn a = ???

Computation of a value without changing the state (For ref.: S a = Int -> (a, Int)):

sReturn :: a -> S a

sReturn a =  $n \rightarrow (a, n)$ 

Computation of a value without changing the state (For ref.: S a = Int -> (a, Int)):

sReturn :: a -> S a

sReturn a =  $n \rightarrow (a, n)$ 

Sequencing of stateful computations:

sSeq :: S a -> (a -> S b) -> S b sSeq sa f = ???

**Computation of a value without changing the state (For ref.**: S a = Int -> (a, Int)):

sReturn :: a -> S a

sReturn a =  $n \rightarrow (a, n)$ 

Sequencing of stateful computations:

sSeq :: S a -> (a -> S b) -> S b
sSeq sa f = \n ->
 let (a, n') = sa n
 in f a n'

Reading and incrementing the state (For ref.: S a = Int -> (a, Int)):

- sInc :: S Int
- sInc = ???

Reading and incrementing the state (For ref.: S a = Int -> (a, Int)):

sInc :: S Int sInc =  $\langle n - \rangle$  (n, n + 1)

#### Numbering trees revisited

data Tree a = Leaf a Node (Tree a) (Tree a)

numberTree :: Tree a -> Tree Int numberTree t = fst (ntAux t 0) where ntAux :: Tree a -> S (Tree Int) ntAux (Leaf ) = sInc 'sSeq'  $\langle n - \rangle$  sReturn (Leaf n) ntAux (Node t1 t2) = ntAux t1 'sSeq' \t1' -> ntAux t2 'sSeq'  $\langle t2' - \rangle$ sReturn (Node t1' t2')

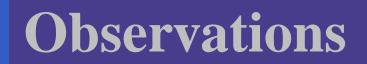

The "plumbing" has been captured by the abstractions.

# **Observations**

- The "plumbing" has been captured by the abstractions.
- In particular:
  - counter no longer manipulated directly
  - no longer any risk of "passing on" the wrong version of the counter!

 Both examples characterized by sequencing of effectful computations.

- Both examples characterized by sequencing of effectful computations.
- Both examples could be neatly structured by introducing:

- Both examples characterized by sequencing of effectful computations.
- Both examples could be neatly structured by introducing:
  - A type denoting computations

- Both examples characterized by sequencing of effectful computations.
- Both examples could be neatly structured by introducing:
  - A type denoting computations
  - A function constructing an effect-free computation of a value

MGS 2012: FUN Lecture 3 – p.43/50

- Both examples characterized by sequencing of effectful computations.
- Both examples could be neatly structured by introducing:
  - A type denoting computations
  - A function constructing an effect-free computation of a value
  - A function constructing a computation by sequencing computations

- Both examples characterized by sequencing of effectful computations.
- Both examples could be neatly structured by introducing:
  - A type denoting computations
  - A function constructing an effect-free computation of a value
  - A function constructing a computation by sequencing computations

 In fact, both examples are instances of the general notion of a MONAD.

# **Monads in Functional Programming**

A monad is represented by:

A type constructor

M :: \* -> \*

**M T** represents computations of a value of type **T**.

A polymorphic function

return :: a -> M a

for lifting a value to a computation.

A polymorphic function

(>>=) :: M a -> (a -> M b) -> M b for sequencing computations.

#### Exercise 2: join and fmap

Equivalently, the notion of a monad can be captured through the following functions:

return :: a -> M a
join :: (M (M a)) -> M a
fmap :: (a -> b) -> (M a -> M b)

join "flattens" a computation, fmap "lifts" a function to map computations to computations.

Define join and fmap in terms of >>= (and return), and >>= in terms of join and fmap.

(>>=) :: M a ->  $(a \rightarrow M b) \rightarrow M b$ 

#### **Exercise 2: Solution**

join :: M (M a) -> M a
join mm = mm >>= id

fmap :: (a -> b) -> M a -> M b
fmap f m = m >>= \a -> return (f a)
OT:
fmap :: (a -> b) -> M a -> M b
fmap f m = m >>= return . f
(>>=) :: M a -> (a -> M b) -> M b
m >>= f = join (fmap f m)

# **Monad laws**

Additionally, the following *laws* must be satisfied:

 $\operatorname{return} x \mathrel{>>=} f = f x$ 

m >>= return = m

 $(m >>= f) >>= g = m >>= (\lambda x \to f x >>= g)$ 

I.e., return is the right and left identity for >>=, and >>= is associative.

# Monads in Category Theory (1)

The notion of a monad originated in Category Theory. There are several equivalent definitions (Benton, Hughes, Moggi 2000):

 Kleisli triple/triple in extension form: Most closely related to the >>= version:

A Klesili triple over a category C is a triple  $(T, \eta, \_^*)$ , where  $T : |C| \to |C|$ ,  $\eta_A : A \to TA$  for  $A \in |C|$ ,  $f^* : TA \to TB$ for  $f : A \to TB$ .

(Additionally, some laws must be satisfied.)

# Monads in Category Theory (2)

 Monad/triple in monoid form: More akin to the join/fmap version:

A monad over a category C is a triple  $(T, \eta, \mu)$ , where  $T : C \to C$  is a functor,  $\eta : \mathrm{id}_{\mathcal{C}} \to T$  and  $\mu : T^2 \to T$  are natural transformations.

(Additionally, some commuting diagrams must be satisfied.)

# Reading

- Philip Wadler. The Essence of Functional Programming. *Proceedings of the 19th ACM Symposium on Principles of Programming Languages* (POPL'92), 1992.
- Nick Benton, John Hughes, Eugenio Moggi. Monads and Effects. In *International Summer School on Applied Semantics 2000*, Caminha, Portugal, 2000.
- All About Monads.
   http://www.haskell.org/haskellwiki/
   all\_about\_monads